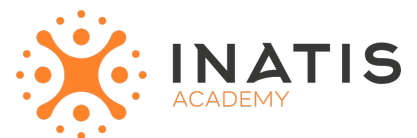

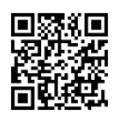

# **Industrialisation du logiciel / Git – Gérer le versioning**

2 jours (14h00) | 1250 € HT | Évaluation qualitative de fin de stage | Formation délivrée en présentiel ou distanciel  *Document mis à jour le 15/05/2023*

#### **Objectifs pédagogiques :**

- Comprendre les principes de l'industrialisation du logiciel
- Maîtriser les concepts de Git et du versioning
- Savoir utiliser Git pour gérer le versioning de manière efficace
- Comprendre les workflows Git et savoir comment les appliquer à différents projets
- Savoir résoudre les conflits Git
- Mettre en place une stratégie de gestion de versioning adaptée à l'entreprise

### **Modalités et moyens pédagogiques**

*Que ce soit en présentiel ou distanciel*

Le formateur alterne entre méthode démonstrative, interrogative et active (via des travaux pratiques et/ou des mises en situation).

– Ordinateurs Mac/PC, connexion internet fibre, tableau ou paperboard, vidéoprojecteur – Environnements de formation installés sur les postes de travail ou en ligne

– Supports de cours et exercices

#### **Niveau requis**

Pratique et/ou connaissance du développement informatique

#### **Public concerné**

Architectes, chefs de projet, consultants, développeurs et ingénieurs.

### **Programme**

#### **1. Introduction à l'industrialisation du logiciel**

Présentation des principes de l'industrialisation du logiciel Compréhension des avantages de l'industrialisation du logiciel pour les entreprises Définition des termes clés liés à l'industrialisation du logiciel : versioning, dépôt, commit, branche, merge, pull request, etc.

#### **2. Comprendre Git et le versioning**

Présentation des concepts de Git et du versioning Compréhension de la structure des dépôts Git Utilisation des commandes Git de base pour le versioning Utilisation des outils graphiques pour Git : GitKraken, Sourcetree, etc.

#### **3. Utilisation de Git pour gérer le versioning de manière efficace**

Compréhension des fonctionnalités avancées de Git pour le versioning Utilisation des branches pour travailler sur des fonctionnalités différentes en parallèle Utilisation des tags pour marquer des versions importantes Gestion des conflits Git

#### **4. Comprendre les workflows Git**

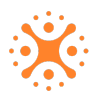

Présentation des différents workflows Git tels que le modèle de flux de travail centralisé, le flux de travail de fonctionnalité et le flux de travail Gitflow Compréhension des avantages et des inconvénients de chaque workflow Savoir comment appliquer chaque workflow à différents projets Gestion des branches à travers les différents workflows

#### **5. Stratégies de gestion de versioning**

Compréhension des différents types de stratégies de versioning : Continuous Integration, Continuous Delivery, Continuous Deployment, Release Management, etc. Compréhension des avantages et des inconvénients de chaque stratégie Mise en place d'une stratégie de gestion de versioning adaptée à l'entreprise

#### **6. Gestion des versions dans un environnement multi-projets**

Compréhension des problématiques liées à la gestion de versions dans un environnement multi-projets Utilisation de Git submodules et Git subtree pour gérer les dépendances entre les projets

#### **7. Résoudre les conflits Git**

Compréhension des différents types de conflits Git Utilisation des outils Git pour résoudre les conflits : Git mergetool, Git difftool, etc. Compréhension des bonnes pratiques pour éviter les conflits Git

#### **8. Sécuriser les dépôts Git**

Comprendre les risques de sécurité liés à l'utilisation de Git et des dépôts Git Mettre en place des politiques de sécurité pour les dépôts Git : restrictions d'accès, authentification, chiffrement, etc.

Utiliser des outils pour surveiller et détecter les activités malveillantes dans les dépôts Git

#### **9. Automatisation de la gestion de versioning**

Comprendre les avantages de l'automatisation de la gestion de versioning Utilisation de Git hooks pour automatiser certaines tâches Comprendre les outils d'intégration continue tels que Jenkins, GitLab CI/CD, etc.

#### **10. Bonnes pratiques pour une gestion efficace de versioning**

Comprendre les bonnes pratiques pour une gestion efficace de versioning Savoir comment documenter les commits et les changements apportés au code Savoir comment organiser les branches Git Comprendre l'importance de l'interaction entre les développeurs pour éviter les conflits Git

#### **11. Études de cas pratiques**

Réalisation d'études de cas pratiques pour appliquer les concepts et les outils appris dans la formation Discussion de cas pratiques liés à l'entreprise des participants pour appliquer les concepts appris à des situations réelles

#### **12. Conclusion et évaluation**

Récapitulation des points clés de la formation Évaluation de la satisfaction des participants

## **Modalités d'évaluation des acquis**

– Exercices + qcm entre chaque chapitre

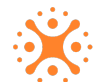